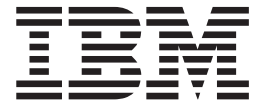

IBM Cúram Social Program Management

# Cúram 參與者手冊 (已作廢)

 $6.0.5$ 版

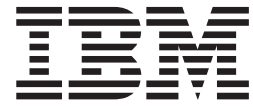

IBM Cúram Social Program Management

# Cúram 參與者手冊 (已作廢)

 $6.0.5$ 版

#### 請注意

使用這個資訊和其支援的產品之前,請參閱第 [29](#page-38-0) 頁的『注意事項』中的資訊。

#### 修訂時間: 2013 年五月

除非新版中另有指示,否則本版適用於 IBM Cúram Social Program Management 6.0.5 版及所有後續的版本。

Licensed Materials - Property of IBM.

#### **© Copyright IBM Corporation 2012, 2013.**

© Cúram Software Limited. 2011. All rights reserved.

# 目録

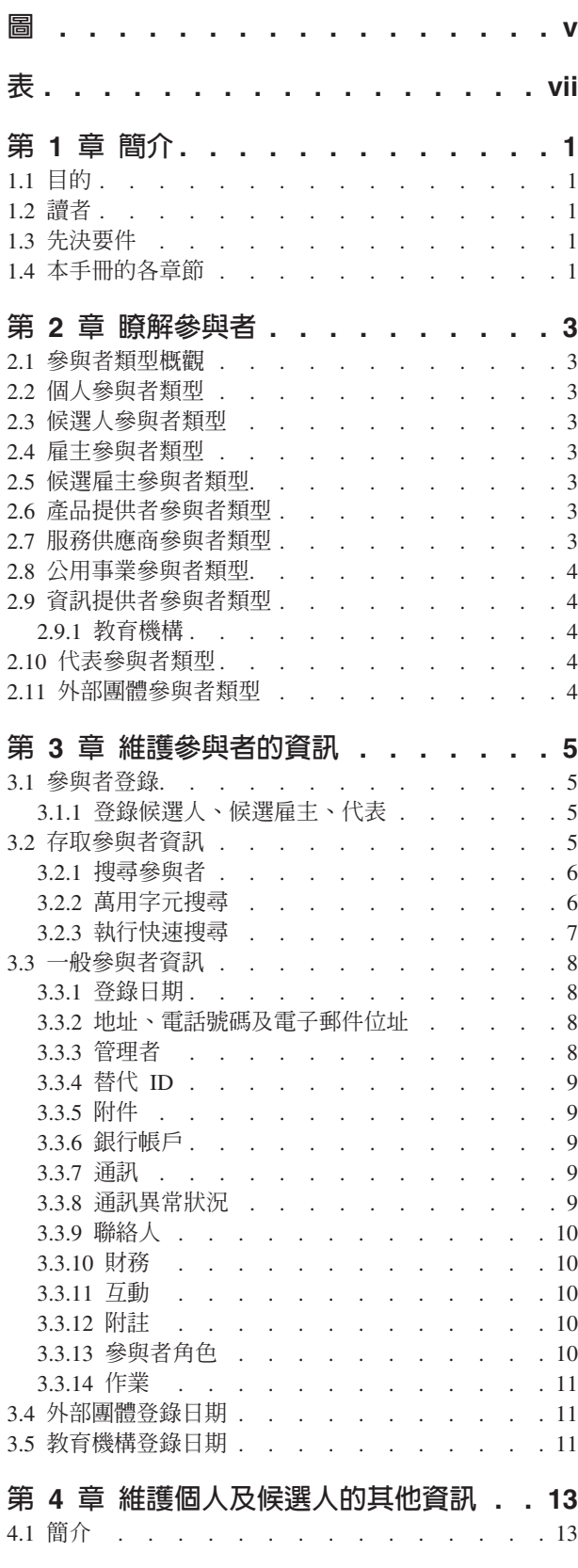

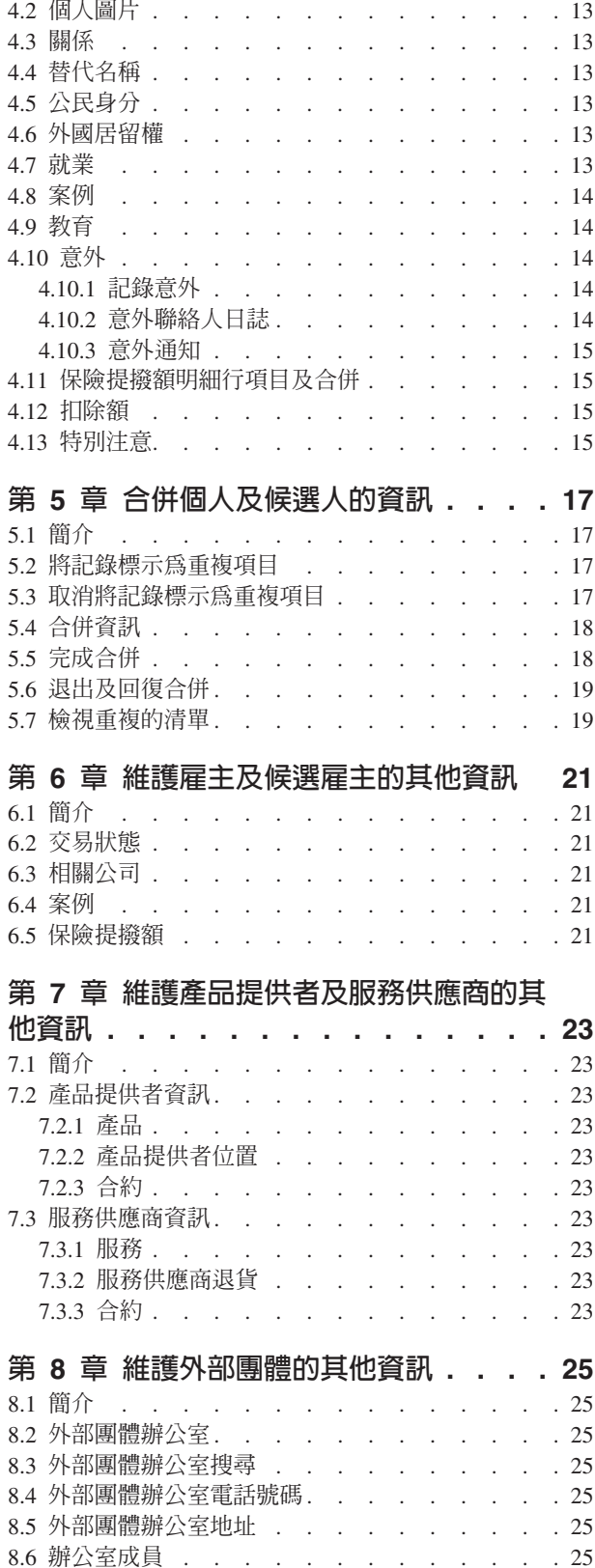

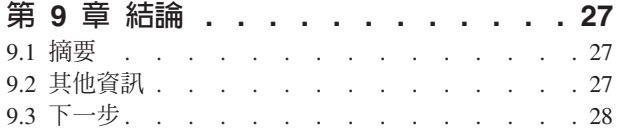

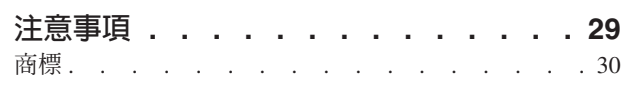

<span id="page-6-0"></span> $\Xi$ 

# <span id="page-8-0"></span>表

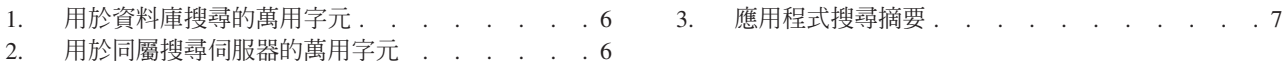

# <span id="page-10-0"></span>第 1 章 簡介

## 1.1 目的

本手冊旨在定義參與者及參與者類型的基本概念。閱讀本手冊之後,讀者應該瞭解不同參與者類型所扮演的角 色、參與者登錄的重要性,以及可以針對不同的參與者類型維護哪些資訊。

為了充分瞭解這些概念,請完整閱讀本手冊。本手冊不適合用作訓練手冊或使用手冊。

## 1.2 讀者

本手冊適用於在社會企業組織內工作的業務分析師。前題是此讀者熟悉 Social Enterprise Management (SEM, 社會企業管理)的基本概念,並且非常瞭解該組織的商業需求。

## 1.3 先決要件

僅需要應用程式的基本知識。

## 1.4 本手冊的各章節

下列清單說明本手冊的各章節:

#### 瞭解參與者

本章節提供參與者的一般定義,並介紹十種參與者類型。這十種參與者類型包含:個人、候選人、雇 主、候選雇主、產品提供者、服務供應商、公用事業、資訊提供者、代表及外部團體。請注意,因為 「教育機構」在應用程式中的呈現方式與其他參與者類型相同,因此在參與者類型區段下進行說明。 不 過,此角色在基礎應用程式設計中,被塑型為「資訊提供者」參與者角色。

#### 維護參與者的資訊

本章節提供關於登錄參與者、存取參與者資訊,以及維護參與者資訊的相關資訊。此外,本章節也說 明所有參與者類型共用的資訊。

#### 維護個人或候選人的其他資訊

本章節針對個人及候選人,說明可特別進行維護的資訊。

#### 合併個人及候選人的資訊

本章節說明個人及候選人的合併資訊。

#### 維護雇主或候選雇主的其他資訊

本章節針對雇主,說明可特別進行維護的資訊。

#### 維護產品提供者或服務供應商的其他資訊

本章節針對產品提供者或服務供應商,說明可特別進行維護的資訊。

#### 維護外部團體的其他資訊

本章節針對外部團體,說明可特別進行維護的資訊。

## <span id="page-12-0"></span>第 2 章 瞭解參與者

#### 2.1 參與者類型槪觀

社會企業組織的業務包含許多個體及主體。這些是組織的「參與者」。應用程式中有十種參與者類型模型。其 中每一種類型在交付或接收給付及服務時都扮演一個角色。例如,個人參與者類型會接收來自組織的給付。

系統會為每一種參與者類型儲存一組資訊。此資訊包括針對所有參與者類型所儲存的共用資訊,以及僅為部分 參與者類型儲存的其他資訊。例如,針對所有參與者類型儲存地址資訊,而只爲個人儲存扣除額資訊。

每一個參與者的資訊都儲存在集中位置。這可讓使用者輕易存取及維護參與者的資訊。必要時,也可以在整個 應用程式中重複使用參與者資訊。例如,可在個人的案例處理過程中重複使用該人員的資訊。

#### 2.2 個人參與者類型

人員是指已對組織登錄的個人。在管理個人與組織的互動時,為個人儲存的資訊很有用。例如,個人的資訊可 用來判定其從組織接收給付或服務的資格。

#### 2.3 候選人參與者類型

候選人員參與者類型代表所提供資訊不足,無法以登錄為人員參與者的人員,或者是不想要候選人員在系統中 登錄為人員參與者的組織。候選人員參與者可讓組織與人員完整互動,而無需參與者在系統上完整登錄。候選 人參與者類型可用來篩選可能符合給付或服務資格的個體。如果提供了相關資訊,或者如果候選人篩選作業識 別某個體可能符合產品或服務的資格,候選人參與者即可登錄為個人參與者。

#### 2.4 雇主參與者類型

雇主雇用個人、候選人或其他個體。雇主為員工提供保險,並負責代表其雇用的員工提交保險歸還。保險歸還 用來判定雇主是否負責組織的雇主提撥額。處理給付要求時也會使用保險歸還。

#### 2.5 候選雇主參與者類型

候選雇主參與者類型代表所提供資訊不足,無法以登錄為雇主參與者的雇主,或者是不想要候選雇主在系統中 登錄為雇主參與者的組織。候選雇主參與者可讓組織與雇主完整互動,而無需雇主在系統上完整登錄。需要 時,候選雇丰參與者可登錄為雇主參與者。

#### 2.6 產品提供者參與者類型

產品提供者代表組織,提供產品給個人或雇主。組織本身可以是產品提供者。產品是發給參與者的給付或債 務。產品的範例包括兒童照顧及訓練。外部產品提供者的角色可讓組織提供不屬於其核心業務的產品。例如, 組織可以與外部產品提供者簽訂合約,以提供兒童照顧。

#### 2.7 服務供應商參與者類型

服務供應商會將服務提供給代表組織的個人。服務是必須由合格的個人或主體執行的作業。服務的範例包括眼 科檢查或法院翻譯。服務供應商的角色可讓組織外包其沒有能力執行的作業。例如,組織可能負責老人定期視 力檢查的成本。

## <span id="page-13-0"></span>2.8 公用事業參與者類型

公用事業提供必要的日用品,例如雷力、天然氣或水。組織與公用事業的互動一般與核發支付有關,支付的核 發是根據從個人給付支付中扣除的第三方扣除額。例如,如果個人扣除每月的部分給付支付來支付電費,則組 織會根據這些扣除額,核發支付給電力公司。

#### 2.9 資訊提供者參與者類型

資訊提供者向組織提供與個人或雇主相關的資訊。例如,您可以使用某些資訊提供者所提供的資訊來預防詐 欺。資訊提供者類型包括私人個體、政府機構、教育機構以及已登錄的資料代理人。因為資訊提供者在組織內 扮演调邊角色,而且不會直接交付或接收產品或服務,因此,可以為資訊提供者所儲存的資訊有限。

#### 2.9.1 教育機構

「教育機構」是一種資訊提供者類型。其角色是提供個人或候選人所接收的教育服務相關資訊。此資訊可在案 例處理期間作為證明,也可以在選擇與產品交付案例相關的適當服務中作為證明。教育機構的範例包括國小、 國中、開放大學以及職業訓練協會。

雖然「教育機構」的設計是屬於「資訊提供者」類型,但其分攤了針對其他參與者類型所提供的許多功能。因 此,利用它自己的角色,其角色在應用程式中呈現為參與者類型。例如,提供特定的「教育機構」登錄及搜 尋。

#### 2.10 代表參與者類型

代表是代表另一個參與者,與組織互動的個體。代表可以是參與者的聯絡人、參與者或案例的通信者,或代表 人員接收津貼的代理人。因為會為所代表的個人或案例儲存大部分相關資訊,因此您可以為代表進行維護的資 訊有限。

#### 2.11 外部團體參與者類型

外部團體是指與代表另一個參與者的組織進行互動的個人或組織。外部團體的類型包括社群型組織。社群型組 織可協助參與者申請給付。社群型組織的成員可以代表參與者提交申請,以及組織所需的任何驗證項目(例 如, 護照副本) 。

# <span id="page-14-0"></span>第 3 章 維護參與者的資訊

## 3.1 參與者登錄

參與者登錄會將個人或主體放在特定的角色,並且定義該個人或主體的參與者類型。您可以設定登錄程序,以 協助組織的商業需求;它可以作為獨立程序實作,也可以在案例處理、篩選及受理等過程中實作。例如,您可 以不依靠任何其他商業程序,獨立登錄個人,或者在建立案例過程中登錄個人。

參與者登錄也會將新的參與者新增至系統。您可以為每一個新參與者儲存數個種類的資訊。雖然其中有些種類 是所有參與者類型共用的種類,但是其他種類只與特定參與者類型相關。例如,出生日期就是所有參與者類型 通常有用或適用的共用資訊。例如,可針對所有參與者類型維護地址資訊,並可將它用於參與者郵件。其他資 訊通常僅對部分參與者類型有用或適用。例如,只能針對個人及候選人維護外國居留權資訊。

參與者登錄會驗證已收集所有必要資訊。此外,也會進行檢查以判定參與者是否已登錄。這會防止多次將相同 參與者新增至系統中。此外,也會防止將已登錄為參與者的個人或雇主重新登錄為候選人。

此外,參與者登錄支援多次登錄個人或主體。例如,提供產品及雇用個人的主體可同時登錄為產品提供者及雇 主。每一個參與者類型會獨立完成登錄,但這些參與者將在系統上進行鏈結,並在它們之間共用資訊。

## <mark>3.1.1</mark> 登錄候選人、候選雇主、代表

如果組織沒有足夠的資訊可以將個人登錄為個人參與者,則可以將該個人登錄為候選人參與者。候選人可以在 建立新篩選案例過程中進行登錄,或者可以使用與登錄其他參與者類型的相同方式來登錄候選人。候選人的塑 型方式類似於個人參與者的塑型方式,但是在候選人登錄期間,所需的資訊較少。這表示,即使該個人的相關 資訊有限,也可以篩選其可能資格。如果組織在將個人登錄為候選人之後,才獲得個人的其他相關資訊,即可 將該候選人登錄為個人參與者。

候選雇主會以登錄其他參與者類型的相同方式進行登錄。如果組織在將雇主登錄為候選雇主之後,才獲得雇主 的其他相關資訊,即可將該雇主登錄為雇主參與者。

代表登錄不同於標準登錄。代表可以登錄為參與者的聯絡人、參與者或案例的通信者及案例代理人。代表是在 建立這些角色的過程中登錄,而不是作為獨立的商業程序登錄。例如,將信件傳送至非登錄參與者的通信者 時,該通信者會自動登錄為代表。輸入的通信者資訊(例如,姓名及地址)會自動轉移至代表。請注意,因為 代表的用途僅與新增這些代表時所針對的角色相關聯,因此通常從登錄這些代表的位置對其進行存取。代表的 出生日期用來區分個人代表與組織代表。

註 : 視組織的需要,可以將代表登錄設定為在其他處理過程中進行。例如,如果組織屢次需要儲存涉及某程序 之個人的相關資訊,則可以將代表登錄設為在該程序中進行。

## 3.2 存取參與者資訊

執行參與者搜尋,即可存取「參與者」的資訊。可用的特定參與者搜尋包括個人、雇主和資訊提供者。此外, 也可以針對產品提供者、服務供應商、外部團體、外部團體辦公室及教育機構參與者執行搜尋。當搜尋個人或 雇主時,搜尋也會傳回任何候選人或候選雇主。候選人和候選雇主尚未在系統上完整登錄。

對於個人/候選人搜尋,使用者可以指出依名稱進行的搜尋是否應該使用語音(近似音)搜尋,實作此作業時 會使用 Double Metaphone 演算法。

## <span id="page-15-0"></span>3.2.1 搜尋參與者

參與者的一般搜尋準則,包括任何替代 ID 的參照號碼、姓名(其中包括參與者的任何替代名稱)以及地址。 此外,也針對某些參與者提供了特定的搜尋準則,例如,個人參與者的出生日期。

對於個人參與者搜尋,使用者可以使用暱稱及語音搜尋。如果執行暱稱搜尋,則搜尋會傳回以暱稱及與暱稱相 關聯的名稱來登錄的所有個人及候選人清單。例如,登錄為 "James" 的人員可能也使用名稱 "Jimmy"。如果執 行暱稱搜尋並在搜尋準則中指定名稱 "Jimmy",則系統會傳回以 "Jimmy" 或 "James" 登錄的所有人員清單。

暱稱是在應用程式管理工作中與名稱產生關聯。依預設,執行搜尋時,會自動考慮個人的暱稱。您可以透過管 理內容來配置暱稱搜尋指示器的預設值。如需暱稱管理以及配置暱稱搜尋指示器預設值的相關資訊,請參閱 Cúram System Configuration Guide .

語音(亦即「近似音」)搜尋是針對個人的姓氏進行搜尋的標準實作。語音搜尋會傳回發音類似的名稱。例 如,搜尋 "Smith" 也會傳回 "Smyth"、"Smythe" 以及任何其他發音相似的名稱。

使用者也可以選擇在所有參與者角色中進行搜尋,只要輸入一組適用於所有參與者角色的一般搜尋準則即可。 例如,姓名及地址。系統會傳回符合搜尋準則的所有參與者的詳細資料,包括目前在應用程式中指派給他們的 參與者角色。

### **3.2.2 萬用字元搜尋**

視您使用的是「同屬搜尋伺服器 (GSS)」或資料庫搜尋而定,萬用字元搜尋的運作稍有不同。

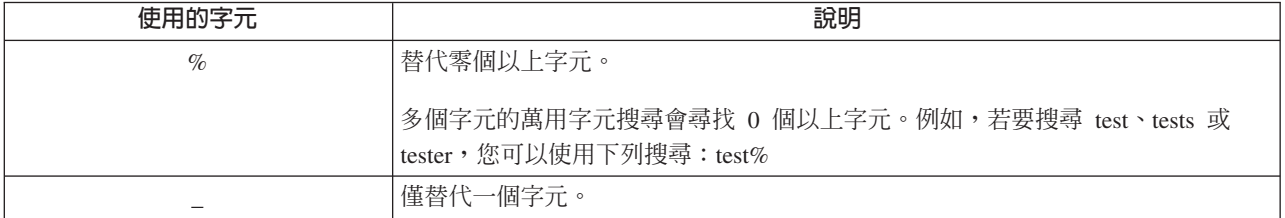

表 1. 用於資料庫搜尋的萬用字元

表 2. 用於同屬搜尋伺服器的萬用字元

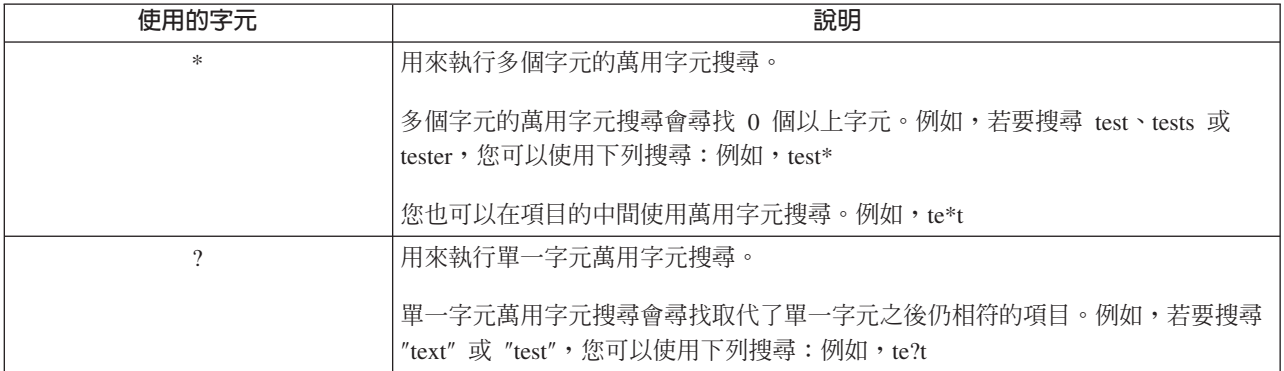

附註:「同屬搜尋伺服器」使用 Apache Lucene 支援,來進行單一字元及多個字元萬用字元搜尋。您無法使用 \* 或 ? 符號作為 GSS\Lucene 搜尋的第一個字元。如需「廣域搜尋服務」的相關資訊,請參閱 Cúram Generic Search Server<sup>o</sup>

## <span id="page-16-0"></span>**3.2.2.1** 自動加上萬用字元

對於某些搜尋,會將萬用字元加到一些搜尋準則中,或加到搜尋準則前面,或者在兩處都加上萬用字元。例 如,若為個人搜尋,當使用者輸入 "Smith",則附加之後的搜尋準則為 "Smith%",這會傳回名稱為 Smith 的所 有個人。如果不加 % 萬用字元,則搜尋只會傳回完全符合 Smith 的項目。下表概述應用程式中的搜尋,以及 是否自動加上萬用字元。

表 3. 應用程式搜尋摘要

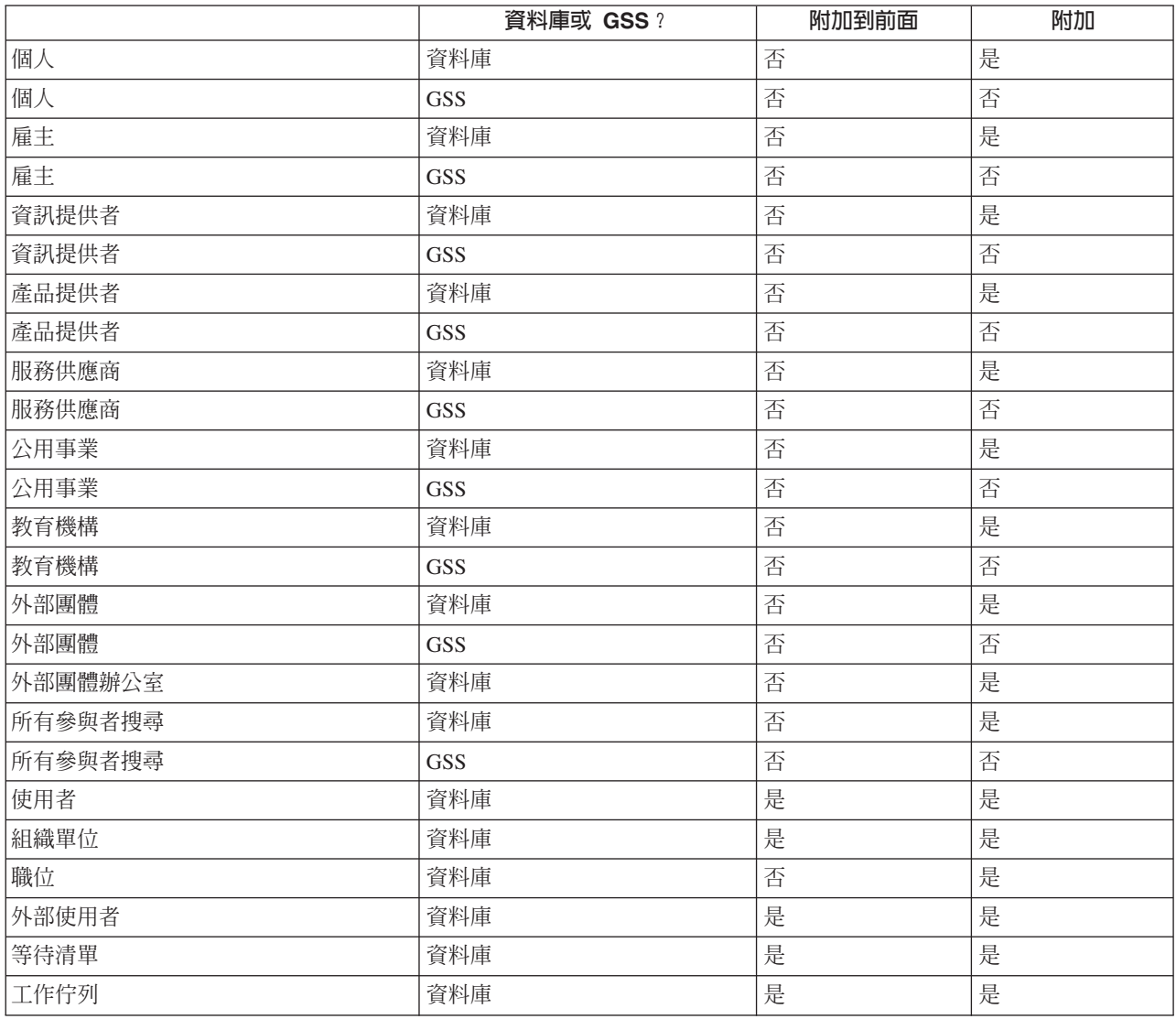

## <mark>3.2.3</mark> 執行快速搜尋

在應用程式內提供快速搜尋機能。快速搜尋可從應用程式中的任何位置存取,而且可讓使用者輸入參照號碼, 以及對所有案例、參與者、調查及意外執行搜尋。如果輸入的參照號碼與參與者的替代 ID 相符,則會自動顯 示其參與者賓訊。如果相符的參與者也有一個以上的相關案例、調查及意外,則系統會傳回一組搜尋結果,其 中包括參與者記錄及相關記錄。組織可以透過許多應用程式內容設定來配置快速搜尋中內含的參與者角色。

#### <span id="page-17-0"></span>3.3 一般參與者資訊

您可以新增及維護參與者資訊。對於大部分種類的資訊,必須手動執行這個動作,讓使用者保持此資訊為正確 且最新狀態。例如,使用者可以新增人員地址。

系統會自動新增及維護數種資訊。例如,每次與參與者通訊或支付給參與者時,都會自動新增互動記錄。

下列各節說明大部分參與者類型共用的資訊種類。請注意,對於候選人、代表或資訊提供者,您可能不會維護 某些種類。

#### 3.3.1 登録日期

登錄每一個參與者時,會為每一個參與者儲存登錄日期。此資訊包括參與者的喜好設定、機密性層次及支付資 訊。

參與者的喜好設定指出該參與者偏好的公共辦公室、通訊方法及語言。

參與者的機密性層次指出可以存取該參與者資訊的使用者。每一個使用者都會指派系統的敏感度層次。為了讓 使用者能夠存取及/或修改參與者的詳細資料,該使用者的機密性層次必須等於或高於參與者的機密性層次。

參與者的支付資訊指出第三方支付給參與者時所採取的貨幣、支付方法和頻率。第三方會根據個人給付支付中 的扣除額來支付給已登錄的參與者。例如,可從個人的給付中扣除一個金額,然後用來支付天然氣和電力等公 用事業的提供者。案例處理之後,即會核發第三方支付。不會維護候選人或代表的支付資訊。

為了更有效率地管理資格以及管理交付給付及服務給個人及候選人的作業,會在登錄期間,針對這些參與者類 型,儲存個人或候選人所屬社群的相關資訊。社群資訊可協助判定參與者所屬的每一個社會階層資格,且包括 種族、人種及原住民團體的詳細資料。對於個人及候選人,可以儲存的其他資訊包括國籍和出生國家或地區。

種族的範例為「西班牙」或「拉丁美洲」。人種的範例包括「黑人/非洲裔美國人」及「白人/白種人」。適當 的話,一個參與者可擷取一個以上的人種。這可讓您針對適用於每一個人種的所有給付及服務評量該參與者。 原住民團體指的是個人或候選人所屬的特定出身社群。例如,阿茲特克、巴賓及巴哈利卡等。原住民團體的範 例包括愛斯基摩人、馬雅人及拉科塔人。原住民詳細資料包括參與者是否為原住民團體的成員以及參與者所屬 的原住民團體。

#### 3.3.2 地址、電話號碼及電子郵件位址

對於已記錄的每一個地址、電話號碼或電子郵件位址,必須選取一種類型,例如,個人、公司、住家。第一個 輸入的地址、電話號碼或電子郵件位址是主要資訊,但是在登錄之後即可進行變更。主要地址、網址、電話號 碼或電子郵件位址會顯示在應用程式書面。對於候選人及代表,地址記錄是選用資訊,但是對於所有其他參與 者類型,則為必要資訊。

基於歷程記錄用途,會維護地址資訊。修改地址時,系統會建立副本。這會確保在一段時間內保留所有地址詳 細資料。例如,支付可以傳送至個人的地址。當這個人搬家時,系統會在修改程序過程中複製地址詳細資料。 系統會維護支付與接收支付的實際地址之間的鏈結。

#### 3.3.3 管理者

管理者是指派以管理組織與參與者之間互動的使用者。例如,Jane Doe(人員 Lisa Jones 的管理者),負責管 理組織與 Lisa Jones 之間的所有互動。登錄參與者的使用者設爲該參與者的管理者。登錄之後,管理者可以變 更為另一位使用者,或是透過將管理者設為任何組織群組(亦即,組織單位、位置或工作佇列),將管理者變 更為一組使用者。將所有權指派給組織群組指出指定的組織群組或工作佇列的所有成員都可以管理該參與者。

不會將管理者指派給代表。

### <span id="page-18-0"></span>**3.3.4 替代 ID**

替代 ID 是一個參與者 ID 格式。替代 ID 的範例包括護照號碼及「國家保險號碼」。組織通常會使用替代 ID 來識別及搜尋參與者。每一個參與者都有一個主要替代 ID,顯示在與該參與者相關的所有申請頁面上。

如果登錄時未輸入參與者的替代 ID,則系統會自動產生一個參照號碼,用來作為此參與者的替代 ID。

#### **3.3.5 附件**

附件是參與者特定的補充檔案,附加至參與者的記錄。例如,組織可以附加個人寵物的照片、第一天上學或體 育成績的照片,以提供個人生活中的重要事件記錄。附件的其他範例包括結婚證書、信件及發票。此外,產品 提供者可提供組織一些文件,例如,火災證明及健康與安全聲明。

支援的檔案類型範圍包括 Microsoft Word、Microsoft Excel 及 PDF。系統不會限制附件的檔案大小,然而組 織可能希望使用環境變數來設定限制。在將檔案附加至案例之後,其他具有適當安全專用權的系統使用者也能 存取該檔案。

## 3.3.6 銀行帳戶

銀行帳戶資訊包含參與者的銀行帳戶詳細資料。銀行帳戶可用來設定與組織之間的電匯 (EFT)。您必須針對每一 個銀行帳戶記錄一個類型(例如,個人現金、公司存款)。您也必須針對每一個銀行帳戶選取一個銀行分行。 您可以記錄聯合擁有的銀行帳戶,以供參考。不過,無法記錄聯合銀行帳戶擁有者的相關資訊。

參與者的主要銀行帳戶用於與該參與者所進行的財務交易。您可以指定新的銀行帳戶,以用來進行未來或擱置 的支付。您也可以將未來要進行的所有支付轉移到另一個銀行帳戶。如果參與者是案例(或多個案例)的代理 人,則系統會自動更新銀行帳戶詳細資料,以符合轉移。銀行轉移可讓參與者變更銀行帳戶,而不會干擾其與 組織的一般財務交易。

在組織對銀行帳戶核發支付之後,即無法從系統中刪除該銀行帳戶,且如果後續對銀行帳戶進行修改,則會複 製該銀行帳戶,以確保保留先前對這個銀行帳戶核發的任何支付的詳細資料。複製銀行帳戶的其中一項優點是 當使用者為了財務交易而檢視銀行帳戶詳細資料時,系統會顯示發生該財務交易時的相關銀行帳戶詳細資料。

#### **3.3.7 通訊**

通訊是與組織之間進行的通訊。與參與者相關的通訊包含在參與者的通訊清單中。參與者可能是或可能不是這 個清單上所有通訊的通信者。例如,可以代表個人將信件傳送給外部機構。

通訊可以是紙本、電話或電子郵件。送出通訊可使用 Microsoft Word 範本、XSL 範本或電子郵件來建立,然 後自動爲參與者儲存。也可以在發出或接收送出的通訊與送入的通訊之後,記錄這些通訊。例如,可以掃描從 參與者接收到的信件,然後為該參與者儲存此信件。

對於要發給參與者的通訊,必須爲該參與者儲存相關資訊。例如,若要傳送電子郵件至參與者,則必須儲存電 子郵件位址。對於未記錄姓氏或位址的候選人,無法發出通訊。

如果傳送通訊給未登錄為參與者的某人,則必須手動新增有關該通信者的通訊資訊。此通信者會自動登錄為代 表,日會儲存所輸入的資訊。

#### **3.3.8 通訊異常狀況**

通訊異常狀況用來指出參與者不希望收到特定格式的通訊。如果通信者有現行的通訊異常狀況,則無法使用該 方法來建立通訊。例如,若因為個人沒有固定地址,而將紙本通訊列為通訊異常狀況,則不會傳送紙本通訊給 該人員。

## <span id="page-19-0"></span>3.3.9 聯絡人

聯絡人是指派為代表參與者行動的人員。如果參與者無法直接與組織對話,或參與者是已指定個人來處理其互 動的大型團體,則聯絡人會很有幫助。例如,若人員無行為能力,則該人員與組織的所有互動都可透過聯絡人 處理。另外,如果產品提供者是大型公司,則該公司的代表可能列為公司聯絡人。

如果新增了尚未登錄為參與者的聯絡人,則會自動將其登錄為代表。此聯絡人的輸入資訊會用於新代表。

## 3.3.10 財務

參與者與組織之間的每一個財務交易都會記錄在參與者的財務清單中。例如,核發支付給人員時,會自動新增 財務記錄至該人員的財務清單中。

案例處理之後,即會發出針對人員與雇主所記錄的財務交易。例如,若人員有資格獲得給付,即可對其核發支 付。必要時,可輸入人員或雇主的財務交易,當成是人員或雇主財務清單中的帳戶調整。這可讓使用者透過借 貸方式的財務交易的來更正可能發生的任何錯誤。當事人支付給機構時,也會記錄財務交易。

根據人員的給付支付扣除額,可以向個人、雇主、資訊提供者、產品提供者、公用事業、服務供應商及外部團 體參與者核發第三方支付。針對個人、雇主、產品提供者、服務供應商、資訊提供者、公用事業及外部團體參 與者所記錄的財務交易,通常會包括多個參與者的數筆支付。通常會依指定的頻率(例如,每季、每年)將這 些支付核發給參與者。

您可以針對每一個參與者設定核發支付的頻率、方法和貨幣。例如,服務供應商可針對在所定義期間內呈現的 所有服務,核發單筆支付。您可以針對每一個產品提供者、服務供應商、公用事業或外部團體,設定核發支付 的頻率、方法和貨幣。

不會維護代表的財務資訊。

#### 3.3.11 互動

參與者的互動清單提供一個參與者的所有通訊及給付的資訊。互動很有幫助,因為它們形成參與者與組織之間 的聯絡概觀。例如,若參與者就特定支付撥打電話,則使用者可以快速存取有關該支付及其任何相關通訊的一 般資訊。

進行互動時,系統會自動新增互動記錄。例如,支付給參與者時,會自動為該參與者記錄互動記錄。當事人收 到支付時,以及債務傳送給當事人時,也會記錄互動。

此外,可以設定客戶服務中心以鏈結至互動。客戶服務中心接收到的通話會自動新增至互動清單中。

不會維護代表的互動資訊。

#### 3.3.12 附註

附註可讓使用者儲存有關參與者的其他資訊。附註是以任意文字輸入,具有敏感度評比,因此只有特定使用者 可以存取它。所有附註都有附註歷史。此歷史包括所進行的變更、變更的日期和時間,以及進行變更之使用者 名稱的歷史。

無法為代表儲存附註。

#### 3.3.13 參與者角色

以多個職位與組織進行互動的個人或主體,會針對每一個職位登錄為不同的參與者類型。例如,若已登錄的個 人也登錄為雇主,則會同時針對個人及雇主儲存一個角色記錄。

<span id="page-20-0"></span>當參與者登錄為其他參與者類型時,會自動為每一個參與者新增角色記錄。取消相關角色的參與者時,也會自 動取消其角色記錄。

不會維護代表的角色。

## **3.3.14 作業**

## 3.4 外部團體登錄日期

外部團體登錄日期與針對其他參與者所記錄的標準登錄日期不同。除了喜好設定及支付詳細資料等標準資訊之 外,對於社群型組織等某些類型的外部團體,也會記錄驗證資訊。

驗證資訊指出外部團體是否可以收集代表參與者的驗證項目。驗證項目的範例包括出生證明書或護照的副本。 如果容許驗證,則其使用者設定檔包含適當驗證專用權的外部團體成員,可以在必要時將驗證項目提交給組 織。

## 3.5 教育機構登<mark>録日</mark>期

教育機構登錄日期與針對其他參與者所記錄的標準登錄日期不同。除了喜好設定及聯絡人詳細資料等標準資訊 之外,也會記錄教育機構類型(例如,畢業學校及教育機構所屬的校區)。教育機構登錄日期也指出教育機構 是公用組織或私人組織。

# <span id="page-22-0"></span>第 4 章 維護個人及候選人的其他<mark>資</mark>訊

## 4.1 簡介

本章節針對個人參與者及/或候選人參與者,說明可進行維護的其他資訊種類。

## 4.2 個人圖片

可保留個人及候選人的圖片。使用者上傳圖片之後,即會顯示在個人或候選人的首頁上。使用者也可以移除該 圖片。容許的圖片大小上限為 65 KB。您可以使用各種影像檔案類型,其中包括 jpeg、png 及 gif。用來顯示 個人及候選人圖片的選項可在系統管理應用程式中配置。

#### **4.3 關係**

關係指出個人參與者或候選人參與者與其他人之間的個人關係,例如,配偶、任命者/被任命者。新增個人參 與者或候選人參與者的關係時,系統會自動新增相關人員的相互關係。例如,如果儲存個人參與者的配偶關 係,則也會自動儲存該個人參與者配偶的關係。

在處理整合案例期間,會使用參與者之間所定義的關係。一個使用者可以新增與主要當事人相關的一個以上人 員,作為整合案例成員。在整合案例上,已經可以選取針對主要當事人參與者所定義的任何家庭關係。 這可讓使用者不需要搜尋主要當事人的家庭成員。

#### 4.4 替代名稱

替代名稱是針對個人參與者或候選人參與者所記錄的任何 名稱。必須針對輸入的每一個替代名稱,選取一種類 型,例如,已登錄、偏好、階段名稱、別名。個人參與者或候選人參與者的登錄名稱是在應用程式中顯示的名 稱。不過,將另一個名稱的類型設為偏好類型,會導致顯示新的偏好名稱。階段名稱或別名等其他名稱不會顯 示在畫面上,但是可用來搜尋個人參與者或候選人參與者。

## **4.5 公民身分**

公民身分記錄會儲存個人或候選人保有公民身分的國家/地區,以及公民身分有效期間的相關資訊。公民身分 範例包括英國公民身份。個人參與者或候選人參與者可能在出生時或者透過入籍程序,而獲得 多個國家或地區的公民身分。

## 4.6 外國居留權

外國居留權是指個人參與者或候選人參與者居住在非組織所在國家的期間。如果兩個國家組織之間存在互相通 訊協定,則外國居留權資訊可能很重要。

## 4.7 就業

聘雇記錄包含一段期間內,個人參與者或候選人參與者任職於已登錄雇主的相關資訊。其中包括雇主、就業類 型及就業期間的記錄。您也可以維護每一次就業的每週工作時數記錄。

## <span id="page-23-0"></span>4.8 案例

案例可用來管理個人參與者及候選人參與者的資格判定,並且將給付及服務交付給該參與者。案例是指整合案 例或產品交付案例。

如果個人參與者或候選人參與者記錄為案例成員,則會自動將案例新增至個人的案例清單。這可讓使用者瞭解 個人參與者或候選人參與者如何與組織進行互動。此外,也可以讓您方便存取與該人員相關的任何案例。組織 可能希望將案例清單視圖限制為個人參與者或候選人參與者為案例主要當事人的案例。這在系統管理期間進行 定義。

使用者也可以檢視個人參與者或候選人參與者爲主要當事人的任何服務規劃、評量、篩選、調查及問題。

## 4.9 教育

教育記錄會儲存個人參與者及候選人參與者的教育歷史及資格的相關資訊。例如,教育資訊可能指出人員已從 技術學院取得學位。

## **4.10 意外**

意外是指對所涉及參與者的健康與安全有(或可能有)直接負面影響的事件。例如,兒童疏忽或虐待的報告, 或工作地點意外的報告。

## 4.10.1 記錄意外

意外記錄包括:

- 意外類型。例如,疑似受虐或疑似忽略。
- 意外的嚴重性及敏感度。
- 參與者在意外中扮演的角色。例如,犯罪者或證人。意外可能涉及許多不同的參與者。若要容許此情況, 一個角色可以套用至已針對意外記錄其詳細資料的任何參與者,或可套用至意外所涉及的任何參與者。例 如,報告意外的個人也可能是聲稱的受害者。請注意,一個參與者在單一意外中可以有多個角色。
- 意外的詳細說明。
- 發生意外的日期,包括實際時間或當天時間。例如,當天時間包括早晨、中午及晩上時間。
- 意外報告者。報告者可以是已登錄的參與者、使用者或是在報告意外時已輸入其聯絡人詳細資料的未登錄 個人。
- 任何支援文件。例如,用於驗證意外情況的證明。
- 受傷詳細資料,例如,傷害來源、嚴重性以及造成傷害的個人。

## 4.10.2 意外聯絡人日誌

聯絡人日誌會維護為了意外而執行的任何延續動作的詳細資料。例如,案例會議或家庭訪問。聯絡日誌包括一 個以上的相關聯絡人,可以面對面或透過電子郵件、電話或紙本來進行聯絡。

每一次聯絡都包括:

- 所有聯絡人參與者的名稱和詳細資料。這些參與者可以是其他參與者或未登錄的個人,您可以在聯絡人日 誌上輸入其聯絡人詳細資料。
- 聯絡人的詳細資料,例如位置、目的、日期、類型、方法和敘述。
- 用於上傳及儲存支援文件的機制。

<span id="page-24-0"></span>您也可以將一個以上聯絡人作為特定聯絡人日誌的一部分來進行預覽。預覽功能可讓使用者針對與此聯絡人日 誌相關的任何聯絡人,檢視其重要資料的 Snapshot。此外,使用者也可以搜尋特定的聯絡人。

#### 4.10.3 意外通知

意外報告的其中一個優點是您可以選擇在建立、更新或關閉意外時通知使用者。也可以根據意外的嚴重性來配 置意外通知。例如,可以在嚴重意外變更時,而不是在次要意外變更時,通知使用者。透過接收到通知,使用 者可以充分準備,以代表其當事人做出決策。

#### 4.11 保險提撥額明細行項目及合併

個人的保險提撥額記錄包括明細行項目及合併。保險提撥額明細行項目是在聘雇期間,人員對其雇主的提撥額 記錄。保險提撥額合併是個人在保險歸還期間內的所有保險明細行項目分組。

當個人的雇主提交保險歸還時,即會自動記錄該人員的保險提撥額記錄。

## 4.12 扣除額

接收給付的個人可以要求扣除給付的一部分,以付款給第三方,或針對債務進行配置。第三方是登錄參與者。 例如,人員的部分津貼給付可以付給已登錄的電力供應商。個人可以選擇依此方式來分配其給付,以編列預算 或清除現有倩務。此外,組織可以從個人的給付中扣除金額,以退款給組織。

扣除額是在案例處理過程中設定。個人的扣除額清單顯示針對該人員所有案例所設定的扣除額。

請注意,不會維護候選人的扣除額資訊。

如需扣除額處理的相關資訊,請參閱 Cúram Deductions Guide。

### 4.13 特別注意

您可以特別注意個人參與者,以強調顯示任何需要特別注意的問題。記錄此資訊是為了確保個人及組織的安 全。特別注意通常直接與個人的安全或與個人相關之他人的安全相關聯。特別注意的種類包括行為警示,例 如,洮家、洮犯或自殺風險、健康(例如,過敏症、傳染性疾病或特殊營養需求)或安全問題(例如,暴力或 性罪犯等相關刑事歷史記錄)。您可以配置特別注意的清單,以符合區域組織的需求。如果「特別注意」已作 廢,則會記錄結束日期,這會將此特別注意儲存在歷史注意事項的清單中。

系統會透過特別注意圖示,持續通知組織使用者有關個人參與者的特別注意。當已登錄的參與者有一個以上的 作用中特別注意時,此圖示會顯示在個人的首頁上。您可以透過此圖示,存取特別注意的完整清單。

請注意,只能針對個人參與者記錄特別注意。

# <span id="page-26-0"></span>第 5 章 合併個人及候選人的資訊

## **5.1 簡介**

您可以合併針對個人及候選人所記錄的資訊。如果組織多次登錄同一個人,則可能會在不同的記錄中,記錄關 於該人員的衝突或其他資訊。合併資訊本質上是視需要將已選取的詳細資料從重複的記錄複製到主要記錄。主 要記錄是案例處理所要使用的有效記錄。合併資訊可確保主要記錄包含有關個人的所有必要資訊,以及減少系 統使用不正確資訊的可能性。

可以將某個個人記錄中的資訊合併到另一個個人記錄。也可以將某個候選人記錄中的資訊合併到一個個人記 錄。

例如,Linda 以其婚前姓名 "Linda Smith" 登錄為候選人。之後,Linda 以其婚後姓名 "Linda Williams" 登錄 為個人。Linda 要求組織在傳送郵件時使用其婚後姓名。為了使作業容易執行,Linda Smith 的候選人記錄會合 併到 Linda Williams 個人記錄。此外,關於候選人的任何有效資訊也會複製到個人記錄。

合併個人及候選人的資訊由下列三個階段組成:將記錄標示為另一筆記錄的重複項目、將資訊從重複的記錄合 併至主要記錄,以及完成合併。您也可以選擇取消標示重複的記錄,並且可以結束並回復合併。系統會自動維 護重複記錄的清單。

## 5.2 將記錄標示為重複項目

「將記錄標示為重複項目」會將該記錄標示為另一筆記錄的重複項目,並指出其可與另一筆不同記錄合併。

執行搜尋,即可存取重複的記錄。系統會處理姓名及出生日期等搜尋準則,以傳回所有相符的個人及/或候選 人記錄的清單。系統會自動將重複記錄鏈結至主要記錄,並顯示這兩筆記錄的 Snapshot。這可讓使用者比較這 兩個檔案中同時存在的相關資訊。

然後,會記錄標示為重複記錄的原因,例如,輸入錯誤,誤用身分。

一旦記錄被標示為重複項目,即無法進行修改,且無法在未來的處理中使用該記錄。不過,如果現有的處理已 使用重複的記錄(例如,目前核發支付給重複的參與者),則會繼續處理這些財務交易。每次核發支付或通訊 給重複的參與者時,都會自動通知案例擁有者。

已標示為重複項目的記錄,可立即或在稍後的日期進行合併。

## 5.3 取消將記錄標示為重複項目

對於已標示為重複項目的記錄,您可以取消標示。例如,如果組織發現兩筆記錄未與同一個人相關聯,則可以 取消標示已標示為重複項目的記錄。取消標示重複項目會有效地切斷這兩筆記錄之間的鏈結。

取消標示記錄時,系統會記錄取消將記錄標示為重複項目的原因,例如,輸入錯誤、非重複項目。系統會自動 記錄取消標示記錄的使用者名稱以及取消標示記錄的日期。

如果取消將記錄標示為重複項目,則對於重複參與者為其主要當事人的所有案例,當必須對該案例採取進一步 動作時,系統會自動通知該案例的案例擁有者。例如,Jim 已合併到 James Smith。使用者已選擇將 Jim 記錄 的「聯絡人詳細資料」合併至 James 記錄。當發現錯誤地合併這兩個個體時,已對其取消標示。

<span id="page-27-0"></span>必須手動移除已合併到 James Smith 記錄的聯絡人詳細資料。取消標示會切斷這兩個個體之間的鏈結,但在合 併程序期間選取的任何詳細資料,都需要由社會工作者手動移除。

註:如果銀行帳戶及/或替代 ID 資訊已從重複記錄合併至主要記錄,然後在稍後發現這些記錄未與同一個人相 關聯,則必須先從其中一個記錄中手動取消該銀行帳戶及/或替代 ID,才能取消標示重複的記錄。這是因為系統 中只容許任何一個人員在特定銀行分行內只能有一個帳號,而且系統中只容許任何一個人員只能有一個特定類 型的替代 ID。

## **5.4 合併資訊**

適當時,可以將重要資訊(例如,地址、電話號碼及銀行帳戶)從重複的記錄合併至主要記錄。透過大量的當 事人合併應用程式內容設定,組織可配置可以在合併程序中合併哪些重要資訊。可合併的資訊如下所示:

- 管理者
- 替代 ID
- 替代名稱
- 銀行帳戶
- 公民身分
- 通訊異常狀況
- 聯絡人
- 教育詳細資料
- 電子郵件位址
- 聘雇詳細資料
- 國外居住
- 附註
- 雷話號碼
- 關係
- 特殊注意事項
- 網址

然後,可以在任何後續案例處理過程中,使用任何已合併的資料。案例特定的資料(例如,財務數據及通訊記 錄)無法合併至主要記錄。但是,仍然可以從重複記錄的環境定義內,檢視此資訊。

不過,必要時,組織可以選擇從主要記錄本身內檢視此未合併資料。這項資訊僅供檢視使用,無法在任何後續 案例處理過程中使用。

註:如果已將類型為「登錄」或「偏好」的替代名稱,從重複的記錄合併至已具有類型為「登錄」或「偏好」 的替代名稱的主要記錄,則會合併此替代名稱,但是在主要記錄中類型將設為「別名」。這是因為任何一位人 員只容許有一個類型為「偏好」或「登錄」的替代名稱。

## 5.5 完成合併

將所有必要資訊從重複的記錄合併至主要記錄之後,即完成合併作業。系統會自動記錄完成合併的使用者名 稱,以及合併完成日期。

一旦合併完成之後,狀態即會更新為「合併完成」。一旦使用者選取完成合併,即無法再重新進入合併精靈。

## <span id="page-28-0"></span>5.6 退出及回復合併

您可以在任何階段退出合併精靈,並在稍後的日期回復合併。退出合併時,合併的狀態為「合併進行中」。

回復合併時,使用者會回到合併精靈的開頭,在其中可以視需要將進一步資訊合併至主要記錄。

## 5.7 檢視重複的清單

系統會自動維護所有個人及候選人的重複記錄清單。重複清單可讓組織追蹤重複記錄的進度(從該記錄標示為 重複項目開始,一直到其資訊合併至主要記錄為止)。

重複清單會記錄重複處理,並且在使用者標示、合併或取消標示重複的記錄時,自動更新。此外,也會記錄處 理重複項目的使用者詳細資料,以及發生處理的日期。

# <span id="page-30-0"></span>第 6 章 維護雇主及候選雇主的其他資訊

## 6.1 簡介

本章節針對雇主及候選雇主,說明可進行維護的其他資訊種類。

#### **6.2 交易狀態**

交易狀態是雇主或候選雇主目前是否正在進行交易的記錄。雇主或候選雇主的交易狀態可以是正在交易、停止 交易或清算。請注意,只有正在交易的雇主或候選雇主可以列為個人的現行雇主。

## 6.3 相關公司

相關公司是指與另一個已登錄雇主相關的已登錄雇主或候選雇主。例如,雇主或候選雇主可以是附屬公司的母 公司。新增雇主或候選雇主的相關公司關係時,系統會自動新增相關雇主的相互關係。

## 6.4 案例

雇主或候選雇主可以是一個以上債務產品交付案例(可以是整合案例的一部分)的主要當事人。每一個雇主或 候選雇主的案例都會自動新增至雇主或候選雇主的案例清單。此清單在作為其所有案例概觀時十分有用。也可 以讓您方便存取與雇主或候選雇主相關的案例。

## 6.5 保險提撥額

雇主保險提撥額會記錄為保險歸還。保險歸還是雇主在指定的保險歸還期間,代表其員工提撥的記錄。保險歸 還包含標頭及一個以上保險明細行項目的清單。標頭是雇主的一般保險資訊記錄。保險明細行項目是每一個員 工的保險提撥額記錄。

# <span id="page-32-0"></span>第 7 章 維護產品提供者及服務供應商的其他資訊

## 7.1 簡介

本章節針對產品提供者及服務供應商,說明可進行維護的其他資訊。

## 7.2 產品提供者資訊

下列各節針對產品提供者,說明可進行維護的資訊。

## 7.2.1 產品

產品是指給付或債務。產品的範例包括兒童照顧及保險提撥額。您可以選取登錄的產品提供者,以在應用程式 管理工作中提供產品。選取的產品會出現在產品提供者的產品清單中。

## 7.2.2 產品提供者位置

產品提供者位置是提供產品的位置,例如兒童照顧中心或訓練機構。您也可以為每一個位置新增機構,例如, 聽覺或視覺損害服務。由產品提供者在某個位置提供的特定產品可在應用程式管理工作中設定。

## 7.2.3 合約

可以維護每一個產品提供者的已簽署合約記錄。合約是產品提供者與供應一個以上產品的組織之間的協議。

#### 7.3 服務供應商資訊

下列各節針對服務供應商,說明可進行維護的資訊。

## 7.3.1 服務

服務是必須由合格的個人或主體執行的作業。針對服務供應商新增的每一個服務,都必須從組織需要的一般服 務清單中進行選取,例如眼科檢查、法院翻譯。

## 7.3.2 服務供應商退貨

服務供應商必須提交退貨項目,指出成本以及已為其提供服務的人數。組織將根據這個退貨項目支付服務供應 商,且將在案例處理期間核發支付。

## 7.3.3 合約

可以維護每一個服務供應商的已簽署合約記錄。合約是服務供應商與供應一個以上服務的組織之間的協議。

# <span id="page-34-0"></span>第 8 章 維護外部團體的其他資訊

## **8.1** -

本章節針對外部團體,說明可進行維護的其他資訊種類。

## **8.2 外部團體辦公室**

外部團體辦公室為外部團體提供服務的所在地,例如,圖書管、學校或供無家可歸的人員使用的庇護所。一個 外部團體可以有數個辦公室。例如,外部團體可以在供無家可歸的人員使用的庇護所以及老人中心提供服務。 每一個外部團體辦公室也可以新增提供的服務類型,例如,電腦供應或應用程式訓練。由外部團體辦公室提供 的特定服務可在應用程式管理工作中進行設定。

## 8.3 外部團體辦公室搜尋

執行外部團體辦公室搜尋,即可存取外部團體辦公室資訊。系統會處理搜尋準則(例如,外部團體名稱、外部 團體類型、辦公室名稱、辦公室類型及地址詳細資料),以傳回所有相符外部團體辦公室清單。

#### 8.4 外部團體辦公室電話號碼

可以維護外部團體辦公室的電話號碼資訊。針對每一個外部團體辦公室電話號碼,都必須選取一種類型,例 如,個人或公司。

## 8.5 外部團體辦公室地址

您可以維護外部團體辦公室的地址資訊。您可以為外部團體辦公室指定新的地址,或者將針對外部團體所記錄 的任何地址作爲外部團體辦公室地址。

## 8.6 辦公室成員

辦公室成員是與外部團體辦公室相關聯的個人。辦公室成員記錄包含一個設定檔,該設定檔與外部團體內的辦 公室成員所扮演的使用者角色有關。例如,部分辦公室成員可以代表參與者向組織提供驗證項目。

## <span id="page-36-0"></span>第 9 章 結論

#### **9.1 摘要**

下列清單彙總本手冊所涵蓋的主要概念:

- 每一種參與者類型在給付及服務的交付或接收作業中,都扮演一個不同的角色。這十種參與者類型包括: 個人、候選人、雇主、候選雇主、產品提供者、服務供應商、公用事業、資訊提供者(包括教育機構)、 代表及外部團隊。
- 參與者登錄將個人或主體放在特定的角色,並且定義該個人或主體的參與者類型。
- 可針對所有參與者類型維護一組共用資訊。這一組資訊包括地址和銀行帳戶等資訊。
- 其他資訊只能針對部分參與者類型進行維護。這包括下列各項資訊:個人和候選人的外國居留權、雇主和 候選雇主的相關公司以及外部團體的辦公室成員。
- 您可以合併個人及候選人參與者類型的資訊。合併資訊會將所選取的詳細資料,從重複的個人或候選人記 錄複製到另一個人員記錄。

## 9.2 其他資訊

許多相關文件中均提供本手冊所涵蓋主題的相關資訊:

#### **Cúram Address Guide**

本手冊涵蓋位址的基本觀念。

- Cúram Integrated Case Management 手冊 本手冊涵蓋案例處理的基本觀念。
- **Cúram Issue Management Guide** 本手冊包含議題管理的基本觀念。
- **Cúram Evidence Guide** 本手冊涵蓋證明的基本觀念。
- **Cúram Verification Guide**

本手冊提供 Cúram Verifications 概觀。

**Cúram Financials Guide**

本手冊涵蓋財務處理的基本觀念。

- **Cúram Deductions Guide** 本手冊涵蓋扣除額處理的基本觀念。
- **Cúram Service Planning Guide** 本手冊涵蓋 Cúram Service Planning 的基本觀念。

#### **Cúram Communications Guide**

本手冊提供通訊功能的概觀。

#### **Cúram Workflow Overview Guide**

本手冊提供工作流程功能的概觀。

# <span id="page-37-0"></span>9.3 下一步

閱讀本手冊之後,讀者即已準備好可以繼續瞭解 Cúram Case Guide 中所涵蓋的概念。

## <span id="page-38-0"></span>注意事項

本資訊是針對 IBM 在美國所提供之產品與服務開發出來的,而在其他國家中,IBM 不見得有提供本書中所提 的各項產品、服務、或功能。請洽詢當地的 IBM 業務代表,以取得當地目前提供的產品和服務之相關資訊。本 文件在提及 IBM 產品、程式或服務時,不表示或默示只能使用 IBM 產品、程式或服務。任何功能相當的產 品、程式或服務只要不侵犯 IBM 的智慧財產權,便可做替代使用。不過,任何非 IBM 之產品、程式或服務, 使用者必須自行負責作業之評估和驗證責任。本文件中可能包含著 IBM 所擁有之專利或專利申請案。本文件使 用者並不享有前述專利之任何授權。您可以書面提出授權查詢,來函請寄到:

IBM Director of Licensing

IBM Corporation

North Castle Drive

Armonk, NY 10504-1785

U.S.A.

若要查詢有關二位元組 (DBCS) 資訊的特許權限事宜,請聯絡您國家的 IBM 智慧財產部門,或者用書面方式 寄到:

Intellectual Property Licensing

Legal and Intellectual Property Law.

IBM Japan Ltd.

19-21, Nihonbashi-Hakozakicho, Chuo-ku

Tokyo 103-8510, Japan

下列段落不適用於英國,若與任何其他國家之法律條款抵觸,亦不適用於該國:International Business Machines Corporation 只依「現況」提供本出版品,不提供任何明示或默示之保證,其中包括且不限於不侵權、可商用性 或特定目的之適用性的隱含保證。若有些地區在某些交易上並不允許排除上述保證,則該排除無效。

本文件中可能會有技術上或排版印刷上的訛誤。因此,IBM 會定期修訂;並將修訂後的內容納入新版中。同時, IBM 無須另行通知得隨時改正並(或)變動本文件中所提及的產品及(或)程式。

本資訊中任何對非 IBM 網站的敘述僅供參考,IBM 對該些網站並不提供保證。該些網站上的資料並非本 IBM 產品所用資料的一部分,如因使用該網站而造成損害,其責任由 貴客戶自行負責。

IBM 得以各種適當的方式使用或散佈 貴客戶提供的任何資訊,而無需對 貴客戶負責。本程式之被授權者若希 望取得本程式之相關資訊,以便達到下列目的:(i) 在獨立建立的程式與其他程式(包括本程式)之間交換資訊; 以及 (ii) 相互使用所交換的資訊,則請與 IBM 相關單位聯絡,其地址如下:

IBM Corporation

Dept F6, Bldg 1

<span id="page-39-0"></span>294 Route 100

Somers NY 10589-3216

U.S.A.

上述資訊之取得可能適用適當條款或受其約束,在某些情況下必須付費才能取得。

IBM 基於雙方之 「IBM 客戶合約」、 「國際程式授權合約」或任何同等合約之條款,提供本資訊中所說的授權 程式與其所有滴用的授權資料。

任何此處涵蓋的執行效能資料都是在一個受控制的環境下決定出來的。因此,若在其他作業環境下,所得的結 果可能會大大不同。有些測定已在開發階段系統上做過,不過這並不保證在一般系統上會出現相同結果。再 者,有些測定可能已透過推測方式評估過。但實際結果可能並非如此。本文件的使用者應依自己的特定環境, 杳證適用的資料。

本文件所提及之非 IBM 產品資訊,取自產品的供應商,或其發佈的聲明或其他公開管道。

IBM 並未測試過該等產品,亦無法確認該等非 IBM 產品之執行效能、相容性或任何對產品之其他主張是否完 全無誤。有關非 IBM 產品功能之問題,應直接洽詢產品供應商。

有關 IBM 未來動向的任何陳述,僅代表 IBM 的目標而已,並可能於未事先聲明的情況下有所變動或撤回。

本出版品中所顯示的所有 IBM 價格皆為 IBM 的現行建議零售價,隨時可能變更,恕不另行通知。公告售價可 能和經銷商價格有所出入。

本資訊僅作規劃用途。在所述之產品上市之前,此處的資訊可能隨時更動。

此資訊包含日常企業運作所使用的資料和報告的範例。為求盡可能地完整說明,範例包括個人、公司、品牌和 產品的名稱。這些名稱全都是虛構的,若與實際公司的名稱及地址雷同,純屬巧合。

著作權:

本資訊包含原始語言的範例應用程式,用以說明各種作業平台上的程式設計技術。貴客戶可以為了研發、使 用、銷售或散布符合範例應用程式所適用的作業平台之應用程式介面的應用程式,以任何形式複製、修改及散 布這些範例程式,不必向 IBM 付費。這些範例並未在所有情況下完整測試。因此,IBM 不保證或默示這些程 式的可靠性、可用性或功能。這些程式範例以「現狀」提供,且無任何保證。 IBM 不負擔任何因程式範例之使 用而產生的任何損害。

這些程式範例的每一個拷貝或任何部分,或是任何的衍生著作,都必須包括下列的版權聲明:

◎ (貴公司名稱) (年)。部分程式碼衍生自 IBM Corp. 範例程式。

© Copyright IBM Corp. \_輸入年份\_. All rights reserved.

若您是檢視此資訊的電子檔,則照片和彩色圖例可能不會出現。

## 商標

IBM、IBM 標誌及 ibm.com 是 International Business Machines Corp. 的商標或註冊商標,已在全球許多國家/ 地區或司法管轄區註冊。其他產品和服務名稱可能是 IBM 或其他公司的註冊商標。現行 IBM 商標清單可在 「著作權及商標資訊」網頁(網址為 http://www.ibm.com/legal/us/en/copytrade.shtml)上取得。

Adobe、Adobe 標誌及「可攜式文件格式 (PDF)」是 Adobe Systems Incorporated 在美國及(或)其他國家或 地區的註冊商標或商標。

Apache Lucene 是 Apache Software Foundation 的商標。

Microsoft、Word 和 Excel 是 Microsoft Corporation 在美國及(或)其他國家或地區的商標。

其他名稱可能是其個別擁有者的商標。其他公司、產品及服務名稱,可能是第三者的商標或服務標誌。

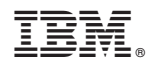

Printed in Taiwan